# SQL: Part II

Introduction to Databases CompSci 316 Fall 2017

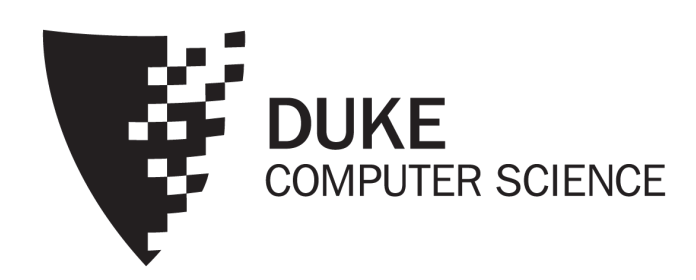

# Announcements (Thu., Sep. 21)

- Homework #1 sample solution to be posted on Sakai by this weekend
- Homework #2 due in 1½ weeks
- Get started on your project!
	- For ideas, check out project handout and examples from previous years (in intro lecture slides), and talk to us
- Project mixer next Tuesday
	- Send me your elevator pitch slides by Monday midnight
	- See email for details

### Incomplete information

- Example: *User* (*uid*, *name*, *age*, *pop*)
- Value unknown
	- We do not know Nelson's age
- Value not applicable
	- Suppose *pop* is based on interactions with others on our social networking site
	- Nelson is new to our site; what is his *pop*?

# Solution 1

- Dedicate a value from each domain (type)
	- *pop* cannot be  $-1$ , so use  $-1$  as a special value to indicate a missing or invalid *pop*
	- Leads to incorrect answers if not careful
		- SELECT AVG(pop) FROM User;
	- Complicates applications
		- SELECT AVG(pop) FROM User WHERE pop  $\le$  -1;
	- Perhaps the value is not as special as you think!
		- Ever heard of the Y2K bug? "00" was used as a missing or invalid year value

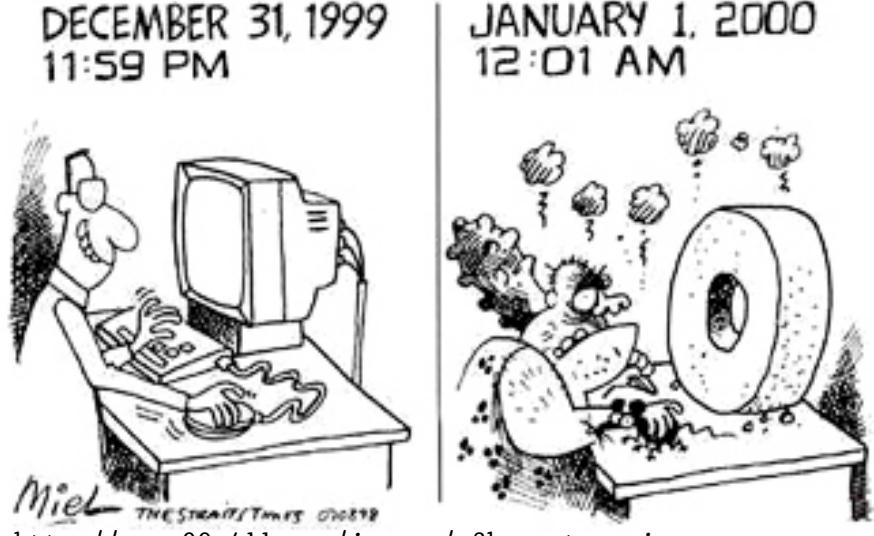

http://www.90s411.com/images/y2k-cartoon.jpg

# Solution 2

- A valid-bit for every column
	- *User* (*uid*, *name*, *name\_is\_valid* , *age*, *age\_is\_valid* , *pop*, *pop\_is\_valid* )
	- Complicates schema and queries
		- SELECT AVG(pop) FROM User WHERE pop\_is\_valid;

# Solution 3

- Decompose the table; missing row = missing value
	- *UserName* (*uid*, *name*) *UserAge* (*uid*, *age*) *UserPop* (*uid*, *pop*)
	- *UserID* (*uid*)
	- Conceptually the cleanest solution
	- Still complicates schema and queries
		- How to get all information about users in a table?
		- Natural join doesn't work!

# SQL's solution

- A special value NULL
	- For every domain
	- Special rules for dealing with NULL's
- Example: *User* (*uid*, *name*, *age*, *pop*)
	- (789, "Nelson", NULL, NULL)

# Computing with NULL's

- When we operate on a NULL and another value (including another NULL) using  $+$ ,  $-$ , etc., the result is NULL
- Aggregate functions ignore NULL, except COUNT(\*) (since it counts rows)

# Three-valued logic

- TRUE = 1,  $FALSE = 0$ , UNKNOWN = 0.5
- $x$  AND  $y = min(x, y)$
- $x$  OR  $y = max(x, y)$
- NOT  $x = 1 x$
- When we compare a NULL with another value (including another  $NULL$ ) using  $=, >,$  etc., the result is UNKNOWN
- WHERE and HAVING clauses only select rows for output if the condition evaluates to TRUE
	- UNKNOWN is not enough

#### Unfortunate consequences

- SELECT AVG(pop) FROM User; SELECT SUM(pop)/COUNT(\*) FROM User;
	- Not equivalent
	- Although AVG (pop) = SUM (pop) / COUNT (pop) still
- SELECT \* FROM User; SELECT \* FROM User WHERE pop = pop;
	- Not equivalent
- **FBe careful: NULL breaks many equivalences**

### Another problem

- Example: Who has NULL *pop* values?
	- SELECT \* FROM User WHERE pop = NULL;
		- Does not work; never returns anything
	- (SELECT \* FROM User) EXCEPT ALL (SELECT \* FROM User WHERE pop = pop);
		- Works, but ugly
	- SQL introduced special, built-in predicates IS NULL and IS NOT NULL
		- SELECT \* FROM User WHERE pop IS NULL;

#### Outerjoin motivation

- Example: a master group membership list
	- SELECT g.gid, g.name AS gname, u.uid, u.name AS uname FROM Group g, Member m, User u WHERE  $g$ .gid = m.gid AND m.uid = u.uid;
	- What if a group is empty?
	- It may be reasonable for the master list to include empty groups as well
		- For these groups, *uid* and *uname* columns would be NULL

## Outerjoin flavors and definitions

- A full outerjoin between R and S (denoted  $R \Join S$ ) includes all rows in the result of  $R \bowtie S$ , plus
	- "Dangling"  $R$  rows (those that do not join with any  $S$ rows) padded with NULL's for  $S'$ s columns
	- "Dangling"  $S$  rows (those that do not join with any  $R$ rows) padded with NULL's for  $R$ 's columns
- A left outerjoin  $(R\Join S)$  includes rows in  $R \Join S$  plus dangling  $R$  rows padded with NULL's
- A right outerjoin  $(R \Join S)$  includes rows in  $R \Join S$ plus dangling  $S$  rows padded with NULL's

# Outerjoin examples

#### *Group*⟕*Member*

#### *Group*

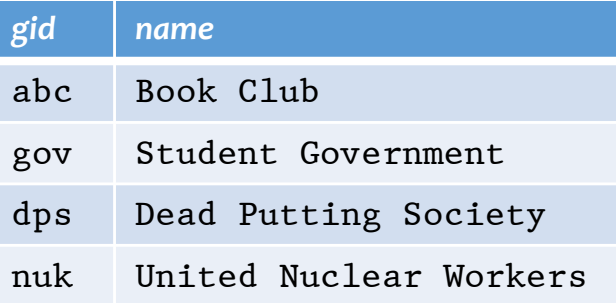

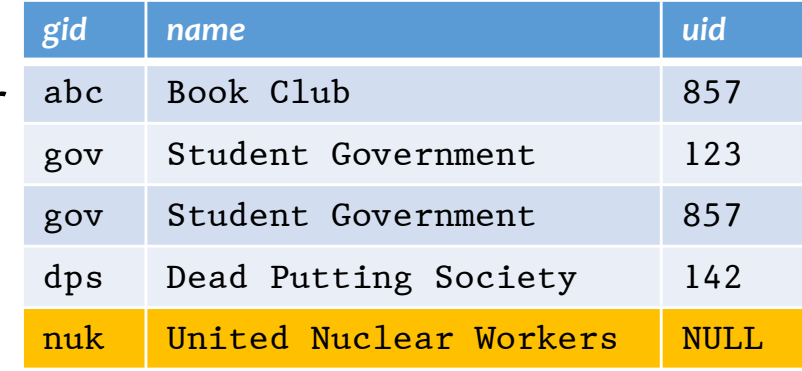

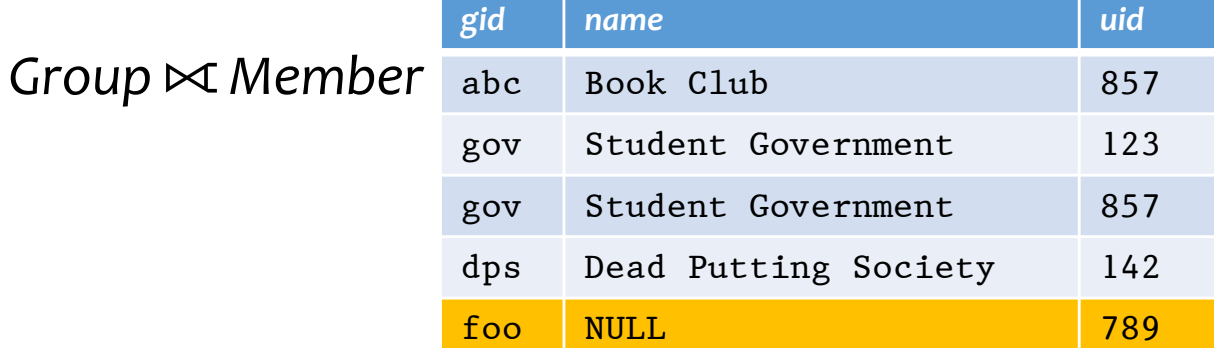

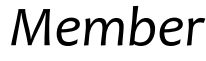

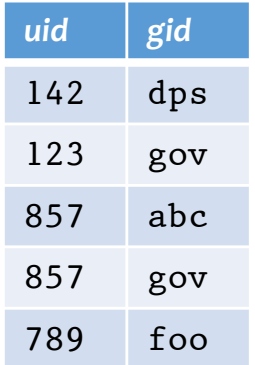

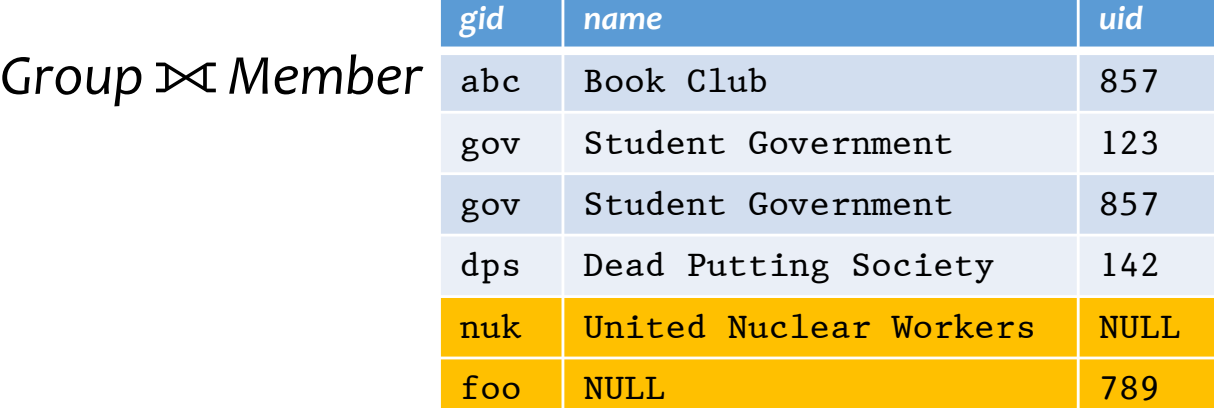

#### Outerjoin syntax

• SELECT \* FROM Group LEFT OUTER JOIN Member ON Group.gid = Member.gid;  $\approx$  Group  $\approx$   $\approx$   $\approx$   $\sim$  Member Group.gid=Member.gid • SELECT \* FROM Group RIGHT OUTER JOIN Member ON Group.gid = Member.gid;  $\approx$  Group  $\sim$   $\bowtie$  Member Group.gid=Member.gid • SELECT \* FROM Group FULL OUTER JOIN Member ON Group.gid = Member.gid;  $\approx$  Group  $\approx$   $\approx$  Member Group.gid=Member.gid

☞A similar construct exists for regular ("inner") joins:

• SELECT \* FROM Group JOIN Member ON Group.gid = Member.gid;

☞These are theta joins rather than natural joins

• Return all columns in *Group* and *Member*

☞For natural joins, add keyword NATURAL; don't use ON

# SQL features covered so far

- SELECT-FROM-WHERE statements
- Set and bag operations
- Table expressions, subqueries
- Aggregation and grouping
- Ordering
- NULL's and outerjoins

FNext: data modification statements, constraints

#### INSERT

- Insert one row
	- INSERT INTO Member VALUES (789, 'dps');
		- User 789 joins Dead Putting Society
- Insert the result of a query
	- INSERT INTO Member (SELECT uid, 'dps' FROM User WHERE uid NOT IN (SELECT uid FROM Member WHERE  $gid = 'dps')$ ;
		- Everybody joins Dead Putting Society!

#### DELETE

- Delete everything from a table
	- DELETE FROM Member;
- Delete according to a WHERE condition
	- Example: User 789 leaves Dead Putting Society
		- DELETE FROM Member WHERE uid =  $789$  AND gid =  $'dps$ ;

Example: Users under age 18 must be removed from United Nuclear Workers

```
• DELETE FROM Member
WHERE uid IN (SELECT uid FROM User
               WHERE age \leq 18)
AND gid = 'nuk';
```
#### UPDATE

- Example: User 142 changes name to "Barney"
	- UPDATE User SET name = 'Barney' WHERE  $uid = 142$ ;
- Example: We are all popular!
	- UPDATE User SET pop = (SELECT AVG(pop) FROM User);
		- But won't update of every row causes average *pop* to change? FSubquery is always computed over the old table

#### Constraints

- Restrictions on allowable data in a database
	- In addition to the simple structure and type restrictions imposed by the table definitions
	- Declared as part of the schema
	- Enforced by the DBMS
- Why use constraints?
	- Protect data integrity (catch errors)
	- Tell the DBMS about the data (so it can optimize better)

# Types of SQL constraints

- NOT NULL
- Key
- Referential integrity (foreign key)
- General assertion
- Tuple- and attribute-based CHECK's

#### NOT NULL constraint examples

- CREATE TABLE User (uid INTEGER NOT NULL, name VARCHAR(30) NOT NULL, twitterid VARCHAR(15) NOT NULL, age INTEGER, pop FLOAT);
- CREATE TABLE Group (gid CHAR(10) NOT NULL, name VARCHAR(100) NOT NULL);
- CREATE TABLE Member (uid INTEGER NOT NULL, gid CHAR(10) NOT NULL);

# Key declaration

- At most one PRIMARY KEY per table
	- Typically implies a primary index
	- Rows are stored inside the index, typically sorted by the primary key value  $\Rightarrow$  best speedup for queries
- Any number of UNIQUE keys per table
	- Typically implies a secondary index
	- Pointers to rows are stored inside the index ⇒ less speedup for queries

#### Key declaration examples

- CREATE TABLE User (uid INTEGER NOT NULL PRIMARY KEY, name VARCHAR(30) NOT NULL, twitterid VARCHAR(15) NOT NULL UNIQUE, age INTEGER, pop FLOAT);
- CREATE TABLE Group (gid CHAR(10) NOT NULL PRIMARY KEY, name VARCHAR(100) NOT NULL);
- CREATE TABLE Member (uid INTEGER NOT NULL, gid CHAR(10) NOT NULL, PRIMARY KEY(uid, gid));

This form is required for multi-attribute keys

# Referential integrity example

- *Member*.*uid* references *User*.*uid*
	- If an *uid* appears in *Member*, it must appear in *User*
- *Member*.*gid* references *Group*.*gid*
	- If a *gid* appears in *Member*, it must appear in *Group*
- FThat is, no "dangling pointers"

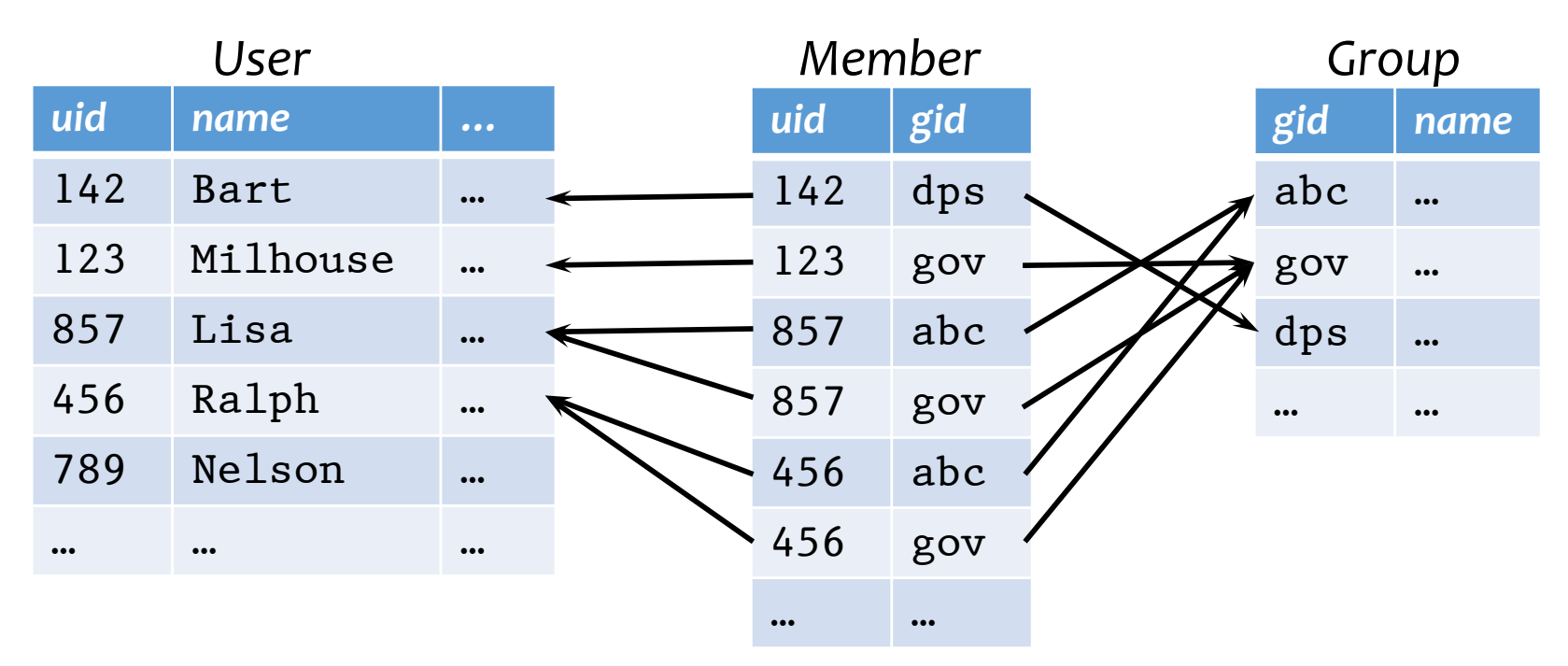

# Referential integrity in SQL

- Referenced column(s) must be PRIMARY KEY
- Referencing column(s) form a FOREIGN KEY
- Example
	- CREATE TABLE Member (uid INTEGER NOT NULL REFERENCES User(uid), gid CHAR(10) NOT NULL, PRIMARY KEY(uid, gid), FOREIGN KEY (gid) REFERENCES Group(gid));

# Enforcing referential integrity

Example: *Member*.*uid* references *User*.*uid*

- Insert or update a *Member* row so it refers to a nonexistent *uid*
	- Reject
- Delete or update a *User* row whose *uid* is referenced by some *Member* row
	- Reject
	- Cascade: ripple changes to all referring rows
	- Set NULL: set all references to NULL
	- All three options can be specified in SQL

# Deferred constraint checking

- No-chicken-no-egg problem
	- CREATE TABLE Dept (name CHAR(20) NOT NULL PRIMARY KEY, chair CHAR(30) NOT NULL REFERENCES Prof(name)); CREATE TABLE Prof (name CHAR(30) NOT NULL PRIMARY KEY, dept CHAR(20) NOT NULL REFERENCES Dept(name));
	- The first INSERT will always violate a constraint!
- Deferred constraint checking is necessary
	- Check only at the end of a transaction
	- Allowed in SQL as an option
- Curious how the schema was created in the first place?
	- ALTER TABLE ADD CONSTRAINT (read the manual!)

### General assertion

- CREATE ASSERTION assertion name CHECK assertion\_condition;
- assertion condition is checked for each modification that could potentially violate it
- Example: *Member*.*uid* references *User*.*uid*
	- CREATE ASSERTION MemberUserRefIntegrity CHECK (NOT EXISTS (SELECT \* FROM Member WHERE uid NOT IN (SELECT uid FROM User)));

**Fin SQL3, but not all (perhaps no) DBMS supports it** 

# Tuple- and attribute-based CHECK's

- Associated with a single table
- Only checked when a tuple/attribute is inserted/updated
	- Reject if condition evaluates to FALSE
	- TRUE and UNKNOWN are fine
- Examples:
	- CREATE TABLE User(... age INTEGER CHECK(age IS NULL OR age > 0), ...);
	- CREATE TABLE Member (uid INTEGER NOT NULL, CHECK(uid IN (SELECT uid FROM User)), ...);
		- Is it a referential integrity constraint?
		- Not quite; not checked when *User* is modified

# SQL features covered so far

- Query
	- SELECT-FROM-WHERE statements
	- Set and bag operations
	- Table expressions, subqueries
	- Aggregation and grouping
	- Ordering
	- Outerjoins
- Modification
	- INSERT/DELETE/UPDATE
- Constraints

FNext: triggers, views, indexes